# **Extracción y selección de características en imágenes digitales mostrando lesiones de piel**

Ing. Verónica Dennise Organista Vázquez D, Dr. José Antonio Montero Valverde, Dra. Miriam MartínezArroyo y M.T.I. Eloy Cadena Mendoza

tecnológico Nacional de México/ IT de Acapulco

\* Correo-e: [vdovazquez19@gmail.com](mailto:vdovazquez19@gmail.com)

#### PALABRAS CLAVE: RESUMEN

Melanoma, detección de ROI's, extracción de características, procesamiento de imágenes.

En este trabajo se muestran los resultados relacionados con el proceso de extraer características en imágenes digitales que contienen lesiones de piel. Estos resultados son parte de un proceso más amplio que considera la tarea de clasificar lesiones de piel a través de un dispositivo móvil. Se explica el proceso utilizado para detectar la región de interés (ROI), así como las principales características que se consideran y cómo éstas nos pueden ayudar a dar una mejor clasificación de una lesión de piel tipo melanoma. Se plantea una metodología basada en el procesamiento de imágenes en la cual se utilizan -por el momentolas tres primeras fases (preprocesamiento, segmentación y la extracción de características) los resultados obtenidos en este proceso se consideran por el momento satisfactorios.

#### KEYWORDS: ABSTRACT

Melanoma, detection of ROI's, feature extraction, processing of images.

In this article, results related the process of extracting features in digital images containing skin lesions are shown. These results are part of a bigger project that considers the task for classifying skin lesions through a smartphone. The process used to detect the region of interest (ROI) and the main considered features is explained and how these can help us to provide a better classification of a melanoma type skin lesion. A methodology based in image processing is proposed in which -at the moment- the first three phases (preprocessing, segmentation and features extraction) and the results obtained in this process are considered satisfactory.

•**Recibido:** 23 de abril de 2021 • **Aceptado:** 6 de septiembre de 2021 • **Publicado en línea:** 1 de octubre de 2021

### **Introducción**

Entre los tipos de cáncer más comunes en los Estados Unidos de América, se encuentra el cáncer de piel tipo melanoma, y en México es cada vez más frecuente este tipo de enfermedad. Esto es debido a diferentes factores como, una exposición prolongada a los rayos UV o exposición al agua contaminada por arsénico. Debido a esto, se pretende hacer una aplicación móvil de pre diagnóstico de cáncer de piel tipo melanoma, utilizando visión computacional, y así poder tener una herramienta que detecte esta enfermedad de manera oportuna al alcance de muchas personas.

El cáncer de piel es la neoplasia más frecuente en todo el mundo. Se divide en no melanoma y melanoma. La exposición crónica a radiación ultravioleta es el principal factor de riesgo. En México se desconoce su incidencia exacta debido al subregistro de los casos. Su incidencia ha aumentado en los últimos años en todo el mundo con mayor fuerza en países tropicales debido a conductas nocivas, como exponerse al sol desde la infancia, usar cámaras de bronceado y aplicarse una sola vez el bloqueador solar, y al mayor diagnóstico, gracias al auge del dermatoscopio que permite detectar lesiones tempranas [1].

El melanoma es un tumor maligno originado a partir de los melanocitos epidérmicos. Suele desarrollarse en la piel y en raras ocasiones puede hacerlo en otras localizaciones como los epitelios de las mucosas, en la retina o las leptomeninges.

El melanoma es responsable de 80 por ciento de las muertes por cáncer de piel en México; va en aumento en el mundo, más que cualquier otra neoplasia maligna, lo que la ha convertido en un problema de salud pública. De acuerdo con el más reciente reporte del Instituto Nacional de Cancerología (INCan), en el país se incrementó el número de casos de 300 a 500 por ciento en los pasados 10 años [2].

Debido a que el cáncer de piel no melanoma es de crecimiento lento y de muy baja mortalidad, se le ha concedido poca importancia, lo que ocasiona el subregistro de los casos en México, porque muchos son tratados sin estudio histopatológico confirmatorio.

En el caso del tipo melanoma, la incidencia y mortalidad han aumentado en las últimas décadas en todos los países que disponen de registros fiables de tumores, por lo que representa un importante problema de salud. Constituye uno de los tipos más frecuentes de tumor en adultos jóvenes; incluso una quinta parte de los pacientes acaba con metástasis que suelen causar la muerte. El melanoma es el ejemplo más claro de cáncer en el que la detección temprana juega un factor decisivo en la supervivencia, porque los pacientes con diagnóstico en los estadios más tempranos tienen una probabilidad de 100% de sobrevivir, contrario a los pacientes que se detectan en estadios avanzados, en los que el pronóstico es bastante adverso: la supervivencia a cinco años en el estadio I es de 93%, diferente a la supervivencia del estadio IV, que es tan sólo de 11% [3].

# **Metodología**

En la Figura 1 se muestra un diagrama de bloques de las tres primeras etapas del proceso de detección de melanoma benigno y maligno. En este artículo solo veremos los resultados

#### alcanzados durante la

segmentación y extracción de características del procesamiento de las imágenes.

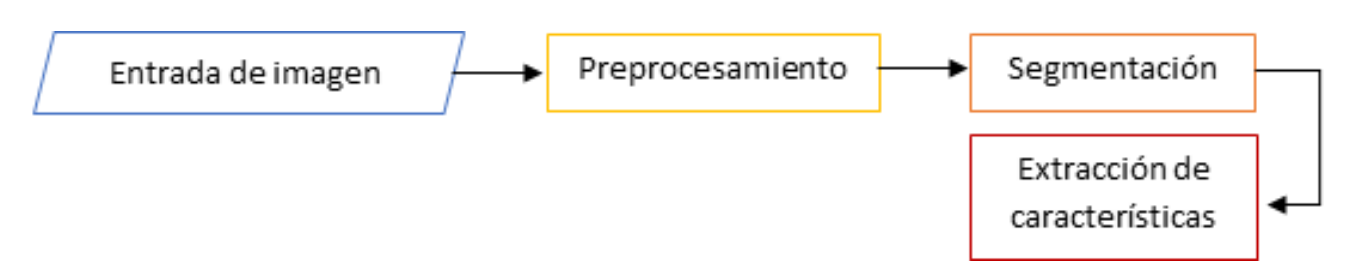

**figura 1Diagrama de bloques de la fases, preprocesamiento, segmentación y extracción de características de una lesión de piel. Fuente: Elaboración propia del autor.**

Las imágenes que se mostrarán como ejemplo, son imágenes de tres tipos de lesión, estas son: lesión benigna, lesión maligna y lesiones neutrales, en este caso las imágenes ya están clasificadas puesto que solo haremos la identificación del área de interés y un preprocesamiento de estas imágenes con las cual nos daremos cuenta del área que vamos a procesar para después obtener las características de esta región y así dar un diagnostico a futuro.

La primera parte de este trabajo será identificar los métodos que utilizaremos para empezar con el preprocesamiento de la imagen, es decir, hacer una limpieza de la imagen, quitar ruido, mejora del tamaño, imperfecciones que tenga como pueden ser los vellos, etcétera. En la Figura 2

veremos las imágenes ejemplo de las lesiones mencionadas anteriormente.

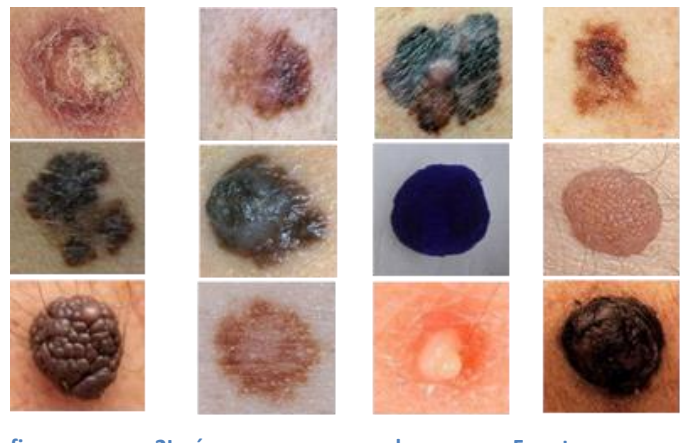

**figura 2Imágenes prueba. Fuente: [https://github.com/Tejas07PSK/Melanoma-](https://github.com/Tejas07PSK/Melanoma-Detection/tree/master/images)[Detection/tree/master/images](https://github.com/Tejas07PSK/Melanoma-Detection/tree/master/images)**

#### dermatoscópicas. En la figura 3 se

# **Preprocesamiento**

A continuación, se presenta los métodos utilizados para el procesamiento de las imágenes

ilustra el diagrama de bloques para el procesamiento de imágenes dermatoscópicas

y así dando la localización de la lesión en la imagen de trabajo donde al finalizar se hace la extracción de características.

para posteriormente obtener la región de interés

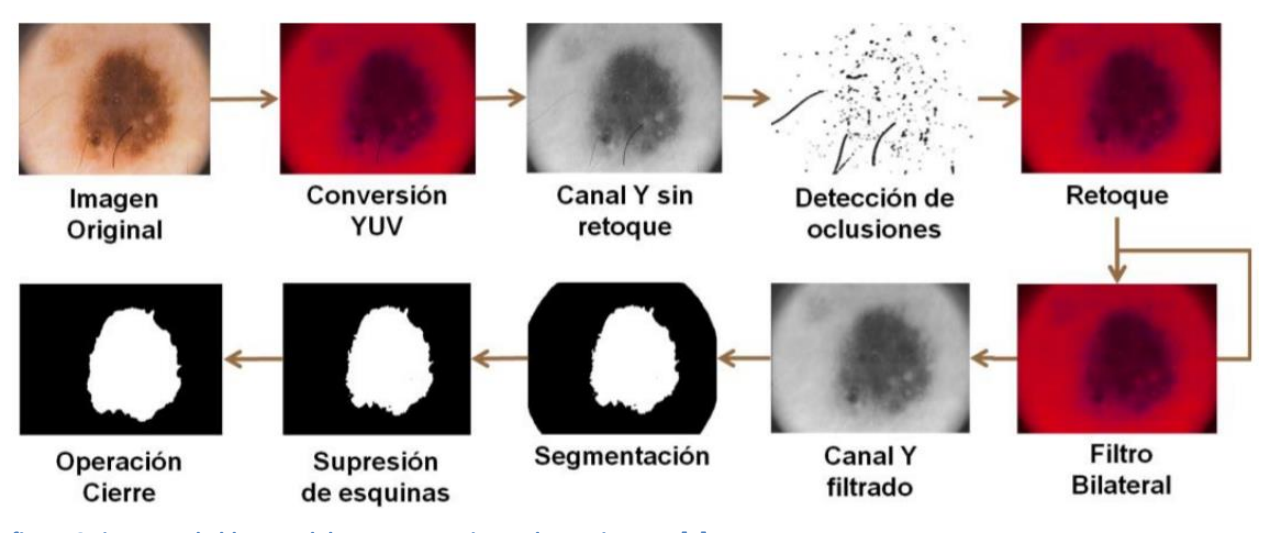

**figura 3Diagrama de bloques del preprocesamiento de una imagen [4].**

El esquema consiste en tomar la imagen original y realizar una conversión de espacio de color, en este caso, de RGB a YUV. Al tener nuestra imagen en el nuevo espacio de color se toma el canal de luminancia y se procede a la detección de oclusiones para obtener la máscara de los pixeles que serán procesados en el retoque. La etapa de retoque utiliza la imagen en el nuevo espacio de color y, basado en la máscara de oclusiones, se hace el retoque de la imagen con el fin de eliminar vello y burbujas presentes que puedan afectar en la identificación de la lesión.

Una imagen, por la gran cantidad de cambios de contraste, textura o color que puede contener, se puede considerar de naturaleza ruidosa, es cuando se decide hacer un filtrado bilateral para disminuir las variaciones sin perder los detalles de la imagen pasando a una etapa de segmentación donde se pretende clasificar los pixeles que pertenecen a la lesión. Retoque

El retoque es una técnica que consiste en el relleno de regiones de datos perdidas,

dañadas o que se busque modificar para obtener un efecto deseado. Sus aplicaciones van desde la restauración, eliminación de elementos no deseados e incluso efectos especiales [4]. En este caso se usa la imagen original y una máscara en la que se muestran los elementos a retocar, como el vello o burbujas (Figura 4).

#### Programación Matemática y Software (2021) 13 (3): 91-104. ISSN: 2007-3283

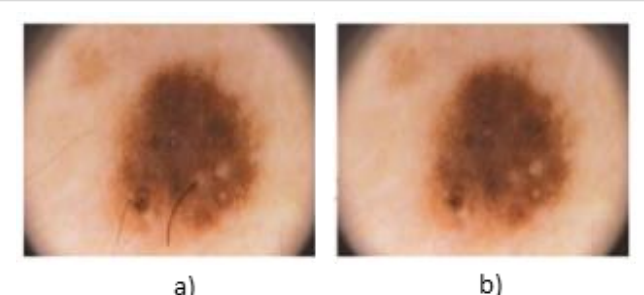

**figura 4Proceso de retoque [10]: a) Imagen original, b) Imagen con retoque.**

#### Filtro Gaussiano

El filtrado gaussiano produce una imagen resultante al realizar una convolución del filtro con la imagen. El tamaño del filtro está determinado por su valor de núcleo. Un valor de núcleo grande difumina significativamente la imagen y debilita el límite junto con el ruido, mientras que un valor de núcleo pequeño no reduce el ruido en un grado deseable [5].

# **Detección y segmentación del área de interes**

La segmentación de imágenes es el proceso de dividir una imagen digital en múltiples segmentos

(conjuntos de píxeles, también conocidos como objetos de imagen). El objetivo de la segmentación es simplificar y/o cambiar la

representación de una imagen en algo que sea más significativo y más fácil de analizar. La segmentación de imágenes se usa típicamente para ubicar objetos y límites (líneas, curvas, etc.) en imágenes. Más precisamente, la segmentación de imágenes es el proceso de asignar una etiqueta a cada píxel en una imagen de manera que los píxeles con la misma etiqueta compartan ciertas características.

El resultado de la segmentación de la imagen es un conjunto de segmentos que cubren colectivamente toda la imagen, o un conjunto de contornos extraídos de la imagen. Cada uno de los píxeles en una región es similar con respecto a alguna característica o propiedad calculada, como el color, la intensidad o la textura.

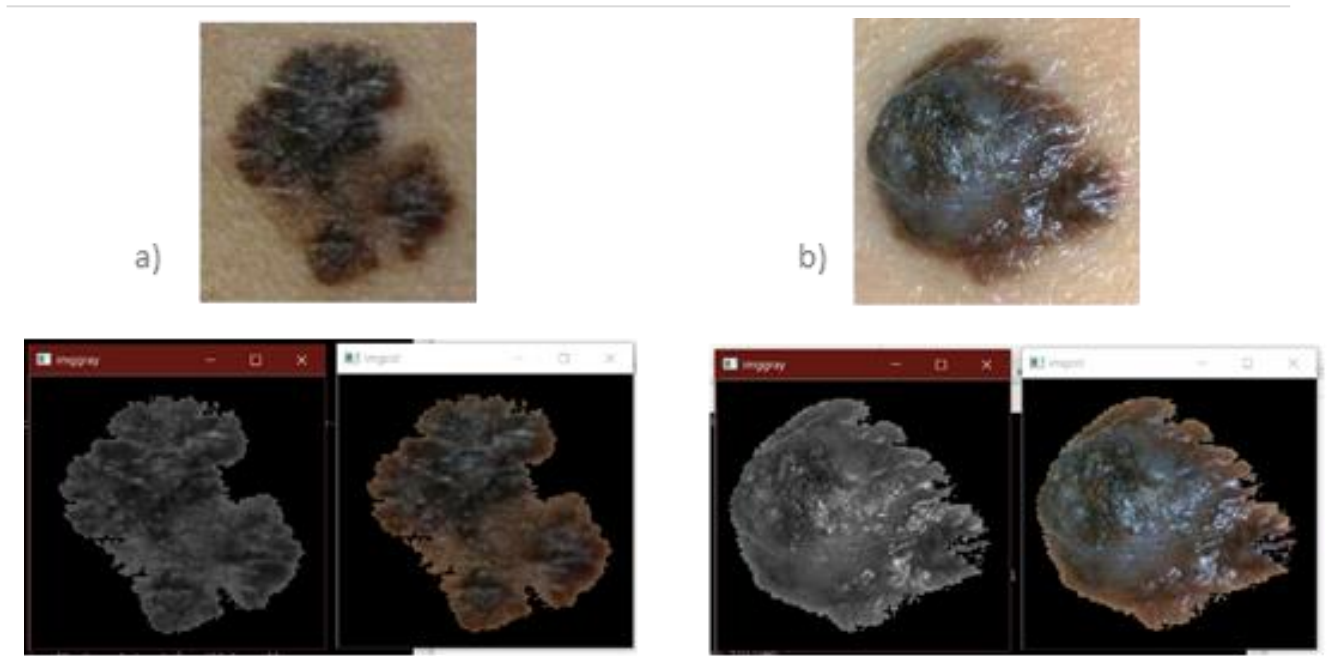

**figura 5a) Ejemplo 1, b) Ejemplo 2, imágenes de lesiones de piel con su respectivo preprocesamiento y detección de la región de interés en vista RGB y a Escala de grises. Fuente: Elaboración propia del autor.**

Como vemos en los incisos a) y b) de la Figura 5 están omitiendo la parte de la piel sin lesión, teniendo fuera la parte de piel sin lesión, podemos centrarnos en el área en donde vamos a extraer las características y que no arrojen resultados distintos que puedan confundir a la hora de hacer la clasificación de dichos datos de las características.

### Umbralización

La umbralización (thresholding) es un método que busca segmentar imágenes creando una partición binaria de las intensidades de las mismas. Una umbralización trata de determinar un valor de intensidad, llamado umbral (threshold), que separa las clases deseadas. La segmentación se logra agrupando todos los píxeles con mayor intensidad al umbral en una clase, y todos los otros píxeles en otra clase [5]. Método de segmentación binaria Otsu

El método Otsu es un método de umbralización basado en la clasificación o agrupación de pixeles (clustering) y que asume la existencia de dos clases de píxeles (histogramas bimodales). Estas dos clases son generalmente conocidas por el nombre de "fondo" y "objeto" [6].

El objetivo de esta técnica es encontrar el umbral (threshold) óptimo de manera que divida al conjunto de píxeles en dos clases tales que la suma de sus varianzas ponderadas sea mínima (weighted within-class variance). Dado que opera directamente sobre el histograma del nivel de gris de cada píxel, es un método de búsqueda rápida (una vez que el histograma ha sido calculado). Este método supone una distribución bimodal del histograma [5].

Una imagen binaria consiste en píxeles que pueden tener uno de exactamente dos colores, generalmente blanco y negro. Las imágenes binarias también se denominan de dos niveles o de dos niveles. Esto significa que cada píxel se almacena como un solo bit, es decir, un 0 o 1. Los nombres en blanco y negro, blanco y negro, monocromo o monocromático a menudo se usan para este concepto, pero también pueden designar cualquier imagen que tenga una sola muestra. por píxel, como imágenes en escala de

grises.

Teniendo la imagen siguiente haremos el proceso de segmentación binaria:

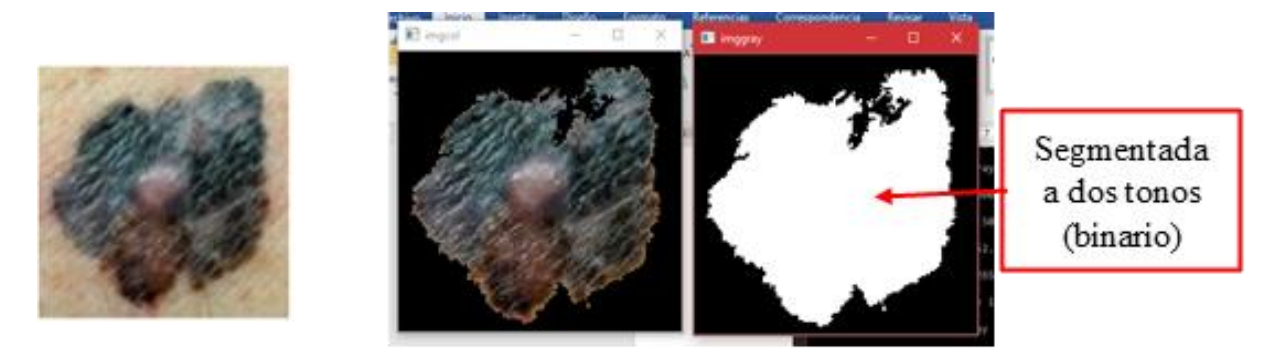

**figura 6Imagen normal de la lesión con sus respectivos resultados en segmentación en RGB y Binario. Fuente: Elaboración propia del autor.**

# **Extracción de características**

La extracción de características para la clasificación de múltiples enfermedades es una tarea muy difícil, ya que las diferentes enfermedades de piel pueden tener características similares. También es una tarea desafiante debido a la naturaleza diversa de las lesiones cutáneas, por ejemplo, la extracción de las características de forma es fácil a partir de imágenes de cáncer de piel ya que tienen un límite claro y un tamaño definido, mientras que las mismas características son difíciles de extraer del acné, imágenes de eczema y psoriasis, ya que pueden cubrir el área de todo el cuerpo en la imagen capturada y no tienen una forma clara. En este caso se trabaja con la extracción de características para la detección de cáncer de

#### piel [7].

El reconocimiento de características eficiente no es la única dificultad inmersa en el desarrollo de la etapa de caracterización, un problema importante se encuentra en asignar el puntaje apropiado a la influencia de los patrones relevantes en la lesión, con lo cual, se puede superar la subjetividad de los diagnósticos dermatológicos; específicamente, porque la práctica moldea los criterios con los que el especialista toma su decisión y con frecuencia esos criterios no se encuentran fuertemente definidos en el medio clínico [8].

A continuación, se detallarán algunas de las características con las cuales se puede dar un resultado de clasificación y algunos ejemplos.

Perímetro o detección de contorno

La detección de contorno se aplica principalmente a imágenes en escala de grises y binarias. Es útil para visualizar la separación del objeto buscado o región de interés del resto de las áreas que componen la imagen. Los métodos de detección de contorno generalmente buscan aquellas regiones donde la intensidad de los píxeles cambia rápidamente, ya que esta característica suele indicar el borde o límite entre un objeto y el fondo. El perímetro indica la longitud de la línea del borde externo de la región de interés [5].

#### Diámetro

El diámetro indica la longitud de la línea recta entre dos puntos cualesquiera del borde de la región de interés pasando por el punto central de dicha región. Para regiones que no son círculos perfectos, el diámetro variará según el par de puntos que se seleccionen para medirlo. Por esta razón, es interesante medir el diámetro máximo, el cual indica la distancia máxima entre dos puntos cualesquiera a lo largo del límite o borde del objeto o región de interés. Esta medida también es conocida como máximo calibre. Simetría

Es uno de los parámetros más importantes que se utilizan en la diferenciación de los tumores malignos de lesiones benignas. Un índice de asimetría sobre la base de los ejes principales de la lesión, fue propuesto por Stoecker [5]. En este método, un índice de asimetría se calcula a partir de la diferencia más pequeña entre el área de la región de interés y la región de interés reflejada sobre su eje principal. Para el cálculo de este descriptor, es necesario calcular los ejes principales del objeto o región de interés que dividen a ésta en cuatro subregiones.

#### Irregularidad del borde

La irregularidad es una característica del borde o límite de la región de interés. La irregularidad del borde de una lesión de la piel es un factor muy importante para su evaluación y clasificación. Existen diferentes métodos con los cuales estimar el valor de este parámetro, uno de ellos es a través del cálculo de la dimensión fractal la cual brinda una medida de complejidad de la región. De esta manera, cuanto más irregular o rugoso sea el borde de una región de interés, mayor será el coeficiente de complejidad dado por la dimensión fractal.

#### Método de Box counting

Método de Box counting. Dada una estructura fractal A dentro de un volumen D-dimensional, el método de box counting [5] consiste en particionar el espacio de la estructura con una grilla D-dimensional de cuadrados de igual tamaño de lado r. Así, el número N(r) de cuadrados de lado r no vacíos necesarios para cubrir toda la estructura depende de r:

#### $N(r) \sim r - D$

Por lo tanto, el algoritmo de box counting cuenta el número N(r) para diferentes valores de r y traza el logaritmo del número N(r) versus el logaritmo del lado de cuadrado r. El valor de la dimensión fractal D calculado es entonces:

$$
-D = \lim_{r \to 0} \left( \frac{\log N(r)}{\log r} \right)
$$

Para calcular la dimensión fractal de estos ejemplos se utiliza el algoritmo de box counting explicado en los párrafos anteriores. Este método cuenta el número de cuadrados (boxes) de lado n necesarios para cubrir un píxel de borde. Para esto es necesario que la imagen haya sido segmentada. El proceso se repite para  $n = 2$ hasta  $n = 128$ .

La siguiente tabla muestra los resultados obtenidos para las imágenes ejemplo de la Figura

# 9, para cada valor de r y el valor D de la dimensión fractal calculada. **Tabla 1Dimensión fractal de los cuatro ejemplos [5].**

Imagen  $r = 2$   $r = 3$   $r = 4$   $r = 6$   $r = 8$   $r = 12$   $r = 16$   $r = 32$   $r = 64$   $r = 128$  D Ejemplo 1 1066 696 524 336 260 167 122 57 27 13 10624 Ejemplo 2 1735 1096 781 473 339 208 145 64 28 14 11761 Ejemplo 3 | 686 | 434 | 323 | 191 | 139 | 83 | 61 | 23 | 9 | 4 | 12537 Ejemplo 4 | 1392 | 873 | 630 | 384 | 266 | 162 | 114 | 52 | 24 | 11 | 11680

Una vez obtenidos los valores de área y perímetro, se calcula la compactibilidad de la lesión como indica la siguiente ecuación:

$$
C = \frac{P^2}{4\pi A}
$$

De manera que cuanto más irregular sea lesión, menor será su grado de compactibilidad y por lo tanto mayor el valor de C obtenido.

Análisis cromático (color)

Los modelos de color son utilizados para especificar los colores como puntos en un sistema de coordenadas, creando un estándar específico.

El modelo RGB (rojo, verde, azul) es de los más utilizados especialmente en imágenes digitales de 8 bits de dispositivos electrónicos como TVs, monitores y cámaras digitales. El píxel de una imagen representada en este modelo normalmente tiene 8 bits de profundidad resultando en 256 posibles intensidades (un rango de 0 a 255 para cada color). Sin embargo, el modelo RGB puede no ser el más eficiente a la hora de procesar imágenes a color.

El modelo HSV está compuesto por tres atributos: matiz (hue), saturación (saturation) y brillo (value), de esta manera este modelo desacopla la información del color de la intensidad haciendo a esta representación de mucha utilidad a la hora de desarrollar algoritmos de procesamiento de imágenes basados en un modelo de percepción humano del color. El valor de hue contiene la información relacionada a la longitud de onda dominante en la mezcla de las ondas luminosas, es el color en el espectro completo, desde el rojo al violeta y magenta. El valor de saturation describe el nivel de la cantidad de luz blanca en hue definiendo la "pureza" del color. También puede ser definido por la cantidad de gris que contiene un color, mientras más gris o más neutro es, menos brillante o menos "saturado" es. Por último, el valor o brillo indica que tan claro u oscuro parece un color, y se refiere a la cantidad de luz percibida. El brillo representa lo claro u oscuro que es un color respecto de su color patrón.

Teniendo como base la descripción de las características anteriores, a continuación, se presentan mediciones de cada una de ellas, obtenidas a partir de las siguientes imágenes de ejemplo. Cada imagen es analizada y comparada teniendo en cuenta detección y selección de región de interés obtenidos por el método de segmentación de Otsu.

c)

#### Programación Matemática y Software (2021) 13 (3): 91-104. ISSN: 2007-3283

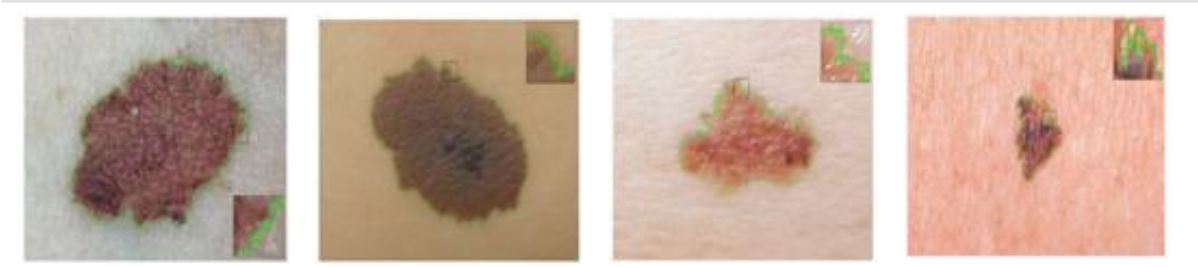

**figura 7Imágenes de ejemplo [5]: a) Ejemplo 1, b) Ejemplo 2, c) Ejemplo 3, d) Ejemplo 4**

#### Perímetro:

El borde de la lesión son todos aquellos píxeles los cuales tienen algún vecino que no pertenece a la lesión o región de interés. El perímetro se calcula utilizando una operación en la cual cuenta los pasos siguiendo el recorrido sobre todo el

borde de la lesión sumando  $\sqrt{2}$  si se hace un avance en diagonal o 1 si se avanza horizontal o verticalmente. Dando como resultado los siguientes datos de las cuatro imágenes de ejemplo que se presentaron en la Figura 9.

Para calcular la simetría en términos de color, se

divide la región segmentada en cuatro secciones de acuerdo a sus ejes mayor y menor, luego se realiza un cálculo basado en los histogramas sobre los tres componentes RGB de las regiones

opuestas de la distancia.

#### **Tabla 2Resultados de perímetro. Fuente: Elaboración propia**

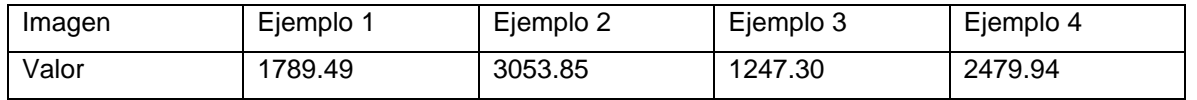

# Simetría:

El análisis de simetría se llevó a cabo dividiendo la región segmentada sobre su eje mayor y menor y comparando las regiones opuestas a cada eje. A continuación, se muestra el resultado obtenido tanto para el análisis cromático(color) como de forma.

Simetría en color:

**Tabla 3Resultados de simetría en color. Fuente: Elaboración propia**

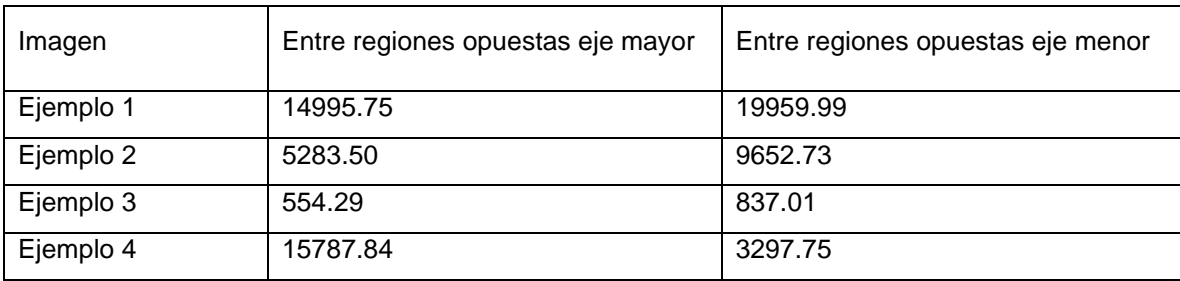

Simetría en forma:

Se basa en analizar cada región opuesta con respecto a su eje, pero teniendo en cuenta la ubicación de cada píxel perteneciente a la lesión. Teniendo la imagen segmentada binarizada y alineada sobre sus ejes, se recorre la imagen y por cada píxel perteneciente a lesión se verifica la existencia de otro a la misma distancia del eje sobre la región opuesta. Este análisis se realiza para cada uno de los ejes y acumulándose la cantidad de diferencias encontradas. Luego se

realiza la división de la suma de las diferencias sobre el área total de la lesión para obtener un índice de asimetría relativo a su tamaño. Cuanto mayor es el valor de este índice obtenido, mayor es la asimetría de la lesión

A continuación, se muestran los resultados obtenidos por el método implementado para el cálculo del índice de asimetría en términos de forma, esto fue calculado en base a las diferencias entre áreas de las regiones opuestas con respecto a los ejes mayor y menor:

**Tabla 4Resultados de simetría en forma. Fuente: Elaboración propia**

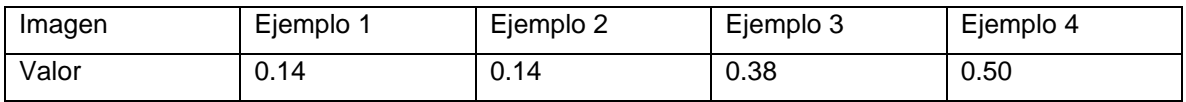

En esta tabla se observan los resultados obtenidos, con método sí resultó preciso a comparaciones de otros ejemplos ya que en los resultados mostraban números elevados a como aparecían en ejemplos donde daban algunos valores promedio, mostrando claramente la mayor asimetría de las lesiones de los ejemplos 3 y 4 por sobre las lesiones de los ejemplos 1 y 2.

#### Diámetro:

El diámetro que se calcula es el diámetro máximo o máximo calibre como se explicó anteriormente; da la medida del máximo diámetro posible. Para esto, se sigue un algoritmo que obtiene la distancia máxima posible entre un par de píxeles

pertenecientes al borde de la lesión.

#### **Tabla 5Resultados de diámetro. Fuente: Elaboración propia**

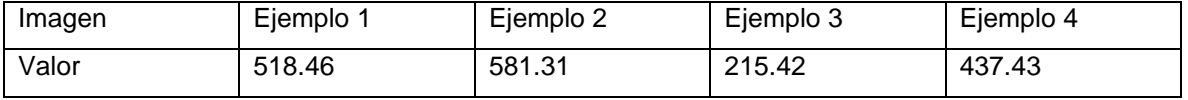

Los resultados obtenidos en esta medición son similares independientemente de la técnica de segmentación utilizada en este caso "Otsu", no existiendo diferencias significativas en el valor obtenido para el cálculo del diámetro máximo.

# **Conclusiones**

En el presente artículo se describieron tres fases, la primera es el preprocesamiento de imagen en la cual se hace una limpieza para disminuir imperfecciones que pueda tener, la segunda fue la segmentación del área de interés y la tercera la extracción de características, estos tres fases fueron aplicadas en cuatro imágenes con una lesión de piel cada una, en las cuales durante el proceso de segmentación se aplicó un método llamado "Otsu" el cual nos ayudó para segmentar el área con la que se requiere trabajar en la próxima fase, obteniendo un área más limpia y específica de la lesión, seguido de esto, continuamos con la extracción de características, en donde se definieron distintas características que podemos encontrar en la lesión mostrada de cada una de las imágenes, cada característica fue calculada con una técnica diferente, todas con su respectivo funcionamiento y cómo era aplicada para obtener los datos de esa característica que se encontraba en la región de interés de las imágenes ejemplo. Este trabajo nos ayuda a futuro ya que, una vez teniendo los datos extraídos de dichas lesiones se puede continuar con las siguientes fases para la detección de melanoma benigno o maligno en un trabajo futuro [9].

# **REFERENCIAS**

- [1] Diepgen, T. L., Mahler V., "The epidemiology of skin cancer.," J Dermatol, pp. 146,1-6, 2002.
- [2] s.n., "Cáncer de piel más grave se elevó en México de 300 a 500% en 10 años," La Jornada, 08 Septiembre 2019.
- [3] Güémez, M. F., Gómez, P. A., Graniel, M. J., Dzul, K., "Epidemiología del cáncer de piel en el Centro Dermatológico de Yucatán durante 2012," Dermatol Rev Mex, pp. 59;9-18, 2015.
- [4] Castillo, M. A., Gallegos, F. J., "Preprocesamiento de imágenes dermatoscopicas para extracción de características," Research in Computing Science 114, pp. 59-70, 20 Mayo 2016.
- [5] Castillo, H., Díaz, M. C., Procesamiento de imágenes dermatológicas para asistencia al diagnostico médico, Buenos Aires, Buenos Aires, 2016, p. 122.
- [6] S. Hernández, "Aplicación de técnicas de procesado de imagen para la segmentación de núcleos en muestras

histológicas humanas," Valencia, 2016.

- [7] S. Bakheet, "An SVM Framework for Malignant Melanoma Detection Based on Optimized HOG Features," Computation MDPI, vol. 5, no. 4, p. 13, Enero 2017.
- [8] Blandón, Ocampo, C. F., "Herramienta Soporte al Diagnóstico del Melanoma usando Imagenes Dermatoscópicas," Manizales, Colombia, 2011.
- [9] Abder-Rahman, A., Jingpeng, L., Guang, Y., O'Shea, S. J., "A machine learning approach to automatic detection of irregularity in skin lesion border using dermoscopic images," PeerJ Computer Science, p. 35, 2020.
- [10] Castillo, M. A., Gallegos, F. J., Rosales, A. J., Ramos, R. I., "Prepocesamiento de imágenes dermatoscópicas para la extracción de características," Research in Computing Science, vol. 114, pp. 59-70, Diciembre 2016.

*Acerca de los autores*

#### Verónica Dennise Organista Vázquez, es

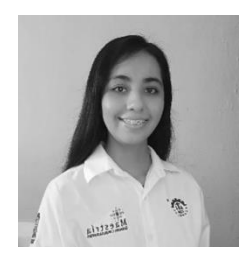

Ingeniera en Sistemas Computacionales egresada en el 2018 del Tecnológico Nacional de México/Instituto Tecnológico de Acapulco. Dentro de la experiencia

laboral trabajó en una escuela privada de programación y robótica en el municipio de Acapulco donde fue docente y también desarrolló una página web para la misma escuela. Actualmente es estudiante de la Maestría en Sistemas Computacionales en el área de estudio: Desarrollo de Sistemas Inteligentes (DSI) del Tecnológico Nacional de México Campus Acapulco en el Programa Nacional de Posgrados de Calidad (PNPC) del Consejo Nacional de Ciencia y Tecnología (CONACyT).

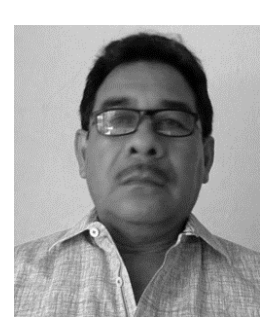

José Antonio Montero Valverde, obtuvo el Doctorado en Ciencias Computacionales en el Tecnológico de Monterrey en 2007, es Profesor Titular C en el Instituto

Tecnológico de Acapulco, adscrito al Departamento de Investigación y Estudios de Posgrado, es autor de más de 15 publicaciones en revistas de índole técnico-científico, de divulgación, capítulos de libro y reportes técnicos. Ha dirigido más de 6 proyectos financiados, y

formado más de 70 tesistas de licenciatura y maestría.

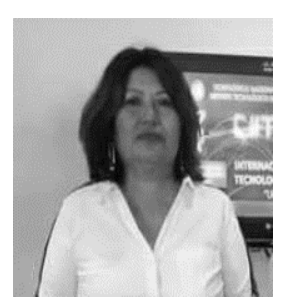

Miriam Martínez Arroyo, Doctora en Ciencias Computacionales por el ITESM, especialidad en Inteligencia

Artificial, Maestría en Ciencias de la

Computación por el ITESM, especialidad en Inteligencia Artificial Ingeniería en Sistemas Computacionales por el Instituto Tecnológico de Acapulco Especialidad en Programación Áreas de interés: Aprendizaje Automático, Minería de Datos, Visión Computacional.

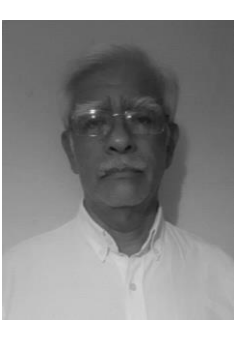

Eloy Cadena Mendoza, maestro en Tecnologías de la Información por el TecNM/Instituto Tecnológico de Zacatepec (Oct/2006), Ingeniero en Comunicaciones y

Electrónica/Instituto Politécnico Nacional (Nov/1984). Actualmente Profesor Titular adscrito al Departamento de Estudios de Posgrado e Investigación del TecNM/Instituto Tecnológico de Acapulco. Participación como colaborador en diversos proyectos de investigación financiados. Pertenece al Reconocimiento a Profesores de Tiempo Completo (Perfil Deseable PRODEP). Director de Tesis y Asesor de titulaciones a nivel licenciatura, director de 2 (dos) tesis de Maestría.